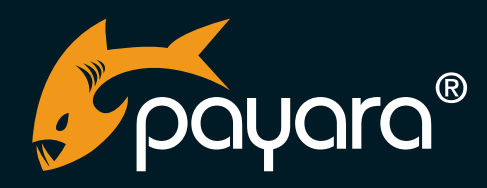

# **Payara Platform Features Catalog**

The Payara® Platform - Production-Ready, Cloud Native and Aggressively Compatible.

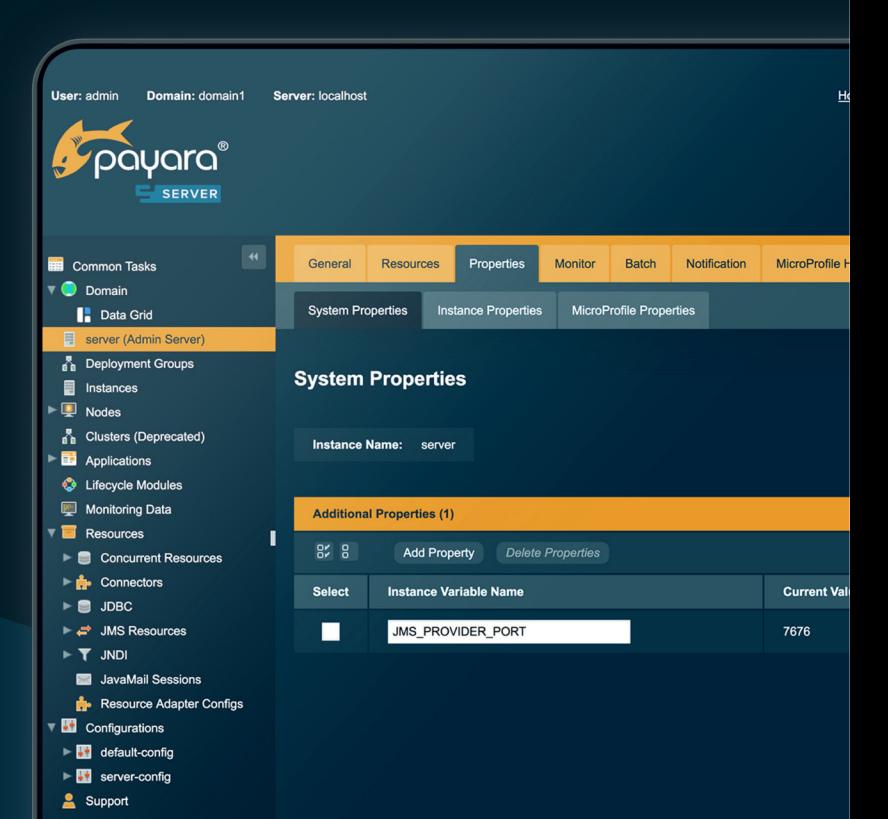

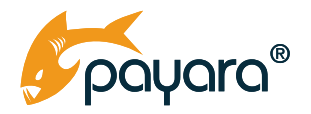

# **Contents**

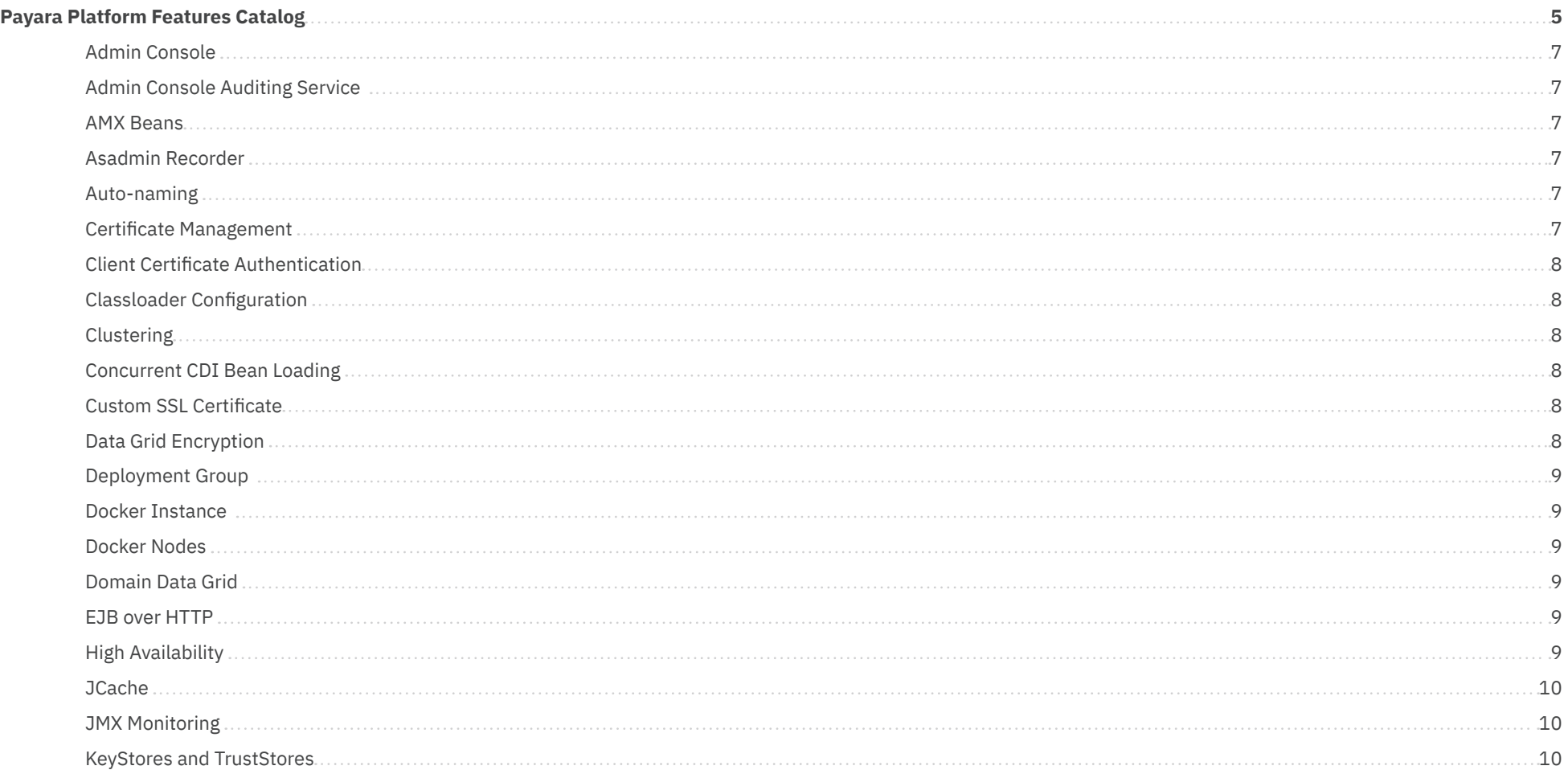

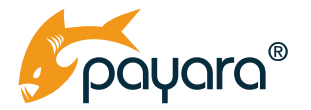

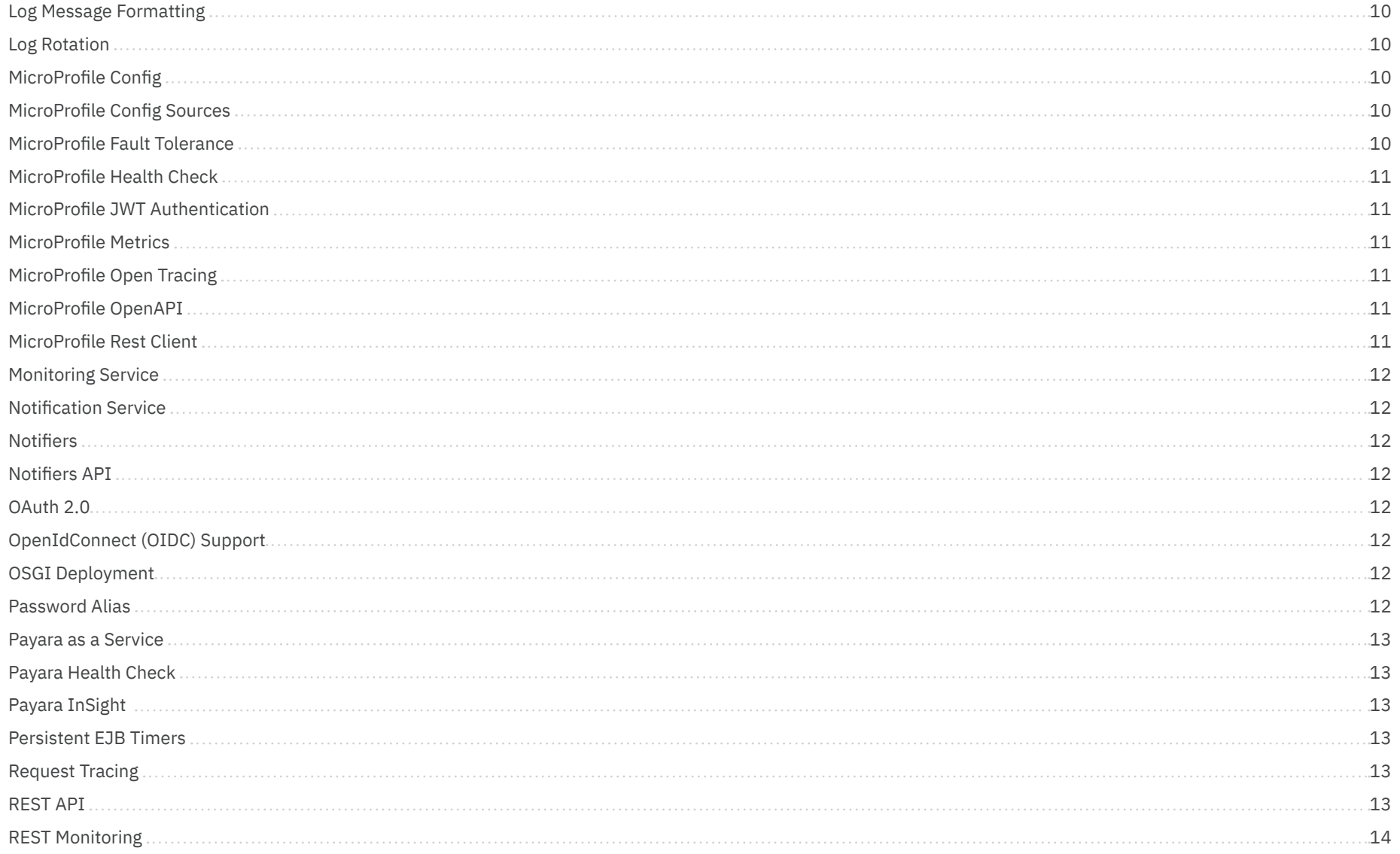

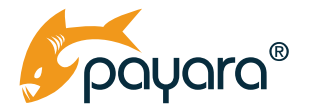

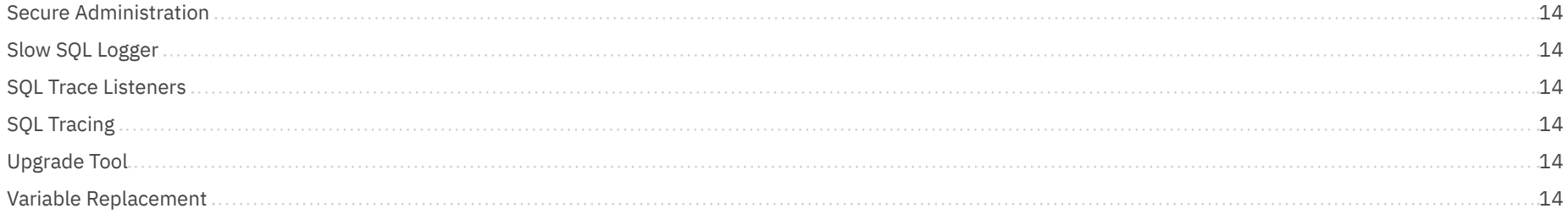

<span id="page-4-0"></span>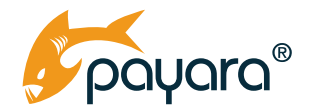

# **Payara Platform Features Catalog**

The Payara Platform Features Catalog offers an overview of the features provided by Payara Platform products. The majority of our features are available in both Payara Server and Payara Micro software and in both the Community and Enterprise Editions, but if a specific feature is only available in one of our products, it is noted in the title.

> $SERVER$ **Features in Payara Server only: ENTERPRISE Features in Payara Enterprise Edition only:**

Almost all features available in the Payara Platform Enterprise Edition may be manually added and built in Payara Platform Community Edition as it's an open source project, but may or may not be supported in the next release.

Features Catalog Last Updated: **5th June 2023**

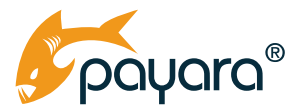

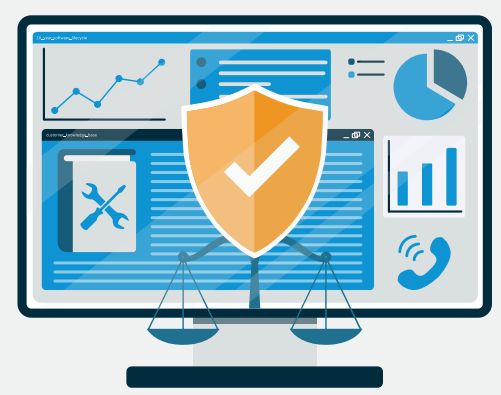

# **Payara Platform Enterprise**

Software.Security.Stability.Support

**Payara Server Enterprise Payara Micro Enterprise** 

Robust. Reliable. Supported. Small. Simple. Serious.

The best application The platform of choice platform for production for containerized Jakarta EE (Java EE) Jakarta EE (Java EE) apps. microservices deployments.

**. . . . . . .** 

**20 Year Software Lifecycle** 

*<u>BREEZER</u>* 

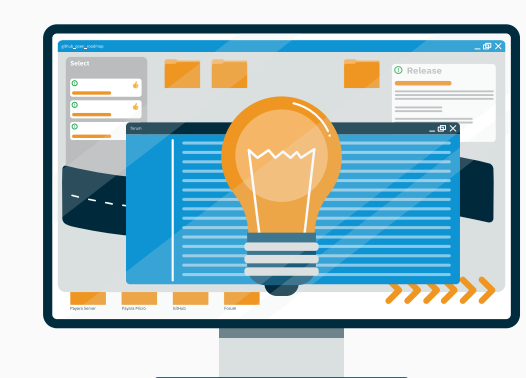

# **Payara Platform Community**

Open source server runtimes for containerized Jakarta EE and MicroProfile applications.

**Payara Server Community** 

**Payara Micro Community** 

Cloud-native, innovative open source middleware platform supporting Jakarta EE applications in any environment: on premise, in the cloud, or hybrid.

Open source middleware platform for containerized Jakarta EE applications requiring no installation, configuration, or code rewrites.

# **Enterprise Features**

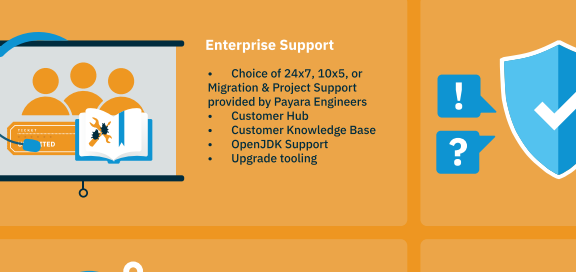

**Open Source Assurance** Payara Enterprise subscriptions<br>include the Open Source Assurance program to protect customers developing and deploying open source<br>solutions.

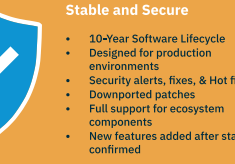

Security alerts, fixes, & Hot fixes New features added after stability

**Enterprise Release<br>Schedule** 

**Monthly Releases** 

# **Community Features**

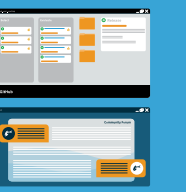

**Community Support** • Get assistance on Payara Forum 

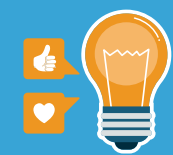

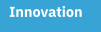

• Rapid access to new features Software experimentation<br>Suitable for development projects

**Open Source** Payara Community users can<br>download and install Payara<br>Server or Payara Micro without<br>a contract, but there is no Open<br>Source Assurance program.

**Community Release**<br>Schedule

**Frequent Releases** 

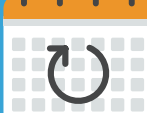

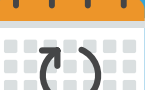

6

<span id="page-6-0"></span>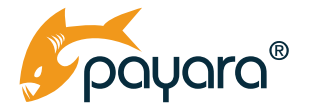

#### <span id="page-6-2"></span>**Admin Console**

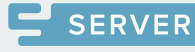

**SERVER** 

The Admin Console is an easy-to-navigate graphical interface to configure Payara Server and your applications that includes help documentation.

#### **Admin Console Auditing Service**

If you are concerned with the changes that are performed on the domain, you can activate the Admin Console Auditing Service in Payara Server. It will keep track of all actions that are executed (manually or through the [asadmin CLI](#page-6-1) tool) so that you can later determine if any problem was linked to a certain command that was executed. [Learn more](https://docs.payara.fish/community/docs/5.2020.7/documentation/payara-server/admin-console/auditing-service.html).

#### **Asadmin Recorder**

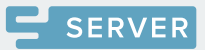

The Asadmin Recorder feature will allow you to record the actions you take in the Payara Server [Admin Console](#page-6-2) as asadmin commands. Once enabled, the asadmin command for the corresponding action will be recorded to a file. Configuring your Payara Server and instances is ideally performed using asadmin commands rather than the Admin Console. Repeating manual actions in the Admin Console can cause errors and is time consuming. The Asadmin Recorder allows you to learn about the corresponding asadmin commands of the manual actions you perform so that you can automate the setup of the domain in the future. [Learn more](https://docs.payara.fish/community/docs/5.2020.7/documentation/payara-server/admin-console/asadmin-recorder.html).

#### **Auto-naming**

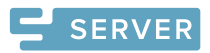

#### **AMX Beans**

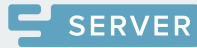

**SERVER** 

Use AMX Beans to access, configure and monitor Payara Server with a vendor neutral protocol. It can be accessed by client applications such as JConsole, VisualVM, or Azul Mission Control.

# <span id="page-6-1"></span>**Asadmin CLI**

The asadmin CLI is a command line interface to perform quick administrative tasks from a script. Using the asadmin CLI eliminates potential errors when performing manual actions with the [Admin Console](#page-6-2).

Each resource needs a unique name so that it can be identified. In autoscaling environments, this requirement become a burden and the Auto-Naming features helps by automatically assigning names to ensure there is no conflict. [Learn more](https://docs.payara.fish/community/docs/5.2020.7/documentation/payara-server/asadmin-commands/auto-naming.html).

#### **Certificate Management**

Certificate Management asadmin commands in Payara Server is an Extension to make it easier and faster to install and update SSL certificates while preventing mistakes. [Learn](https://docs.payara.fish/enterprise/docs/5.23.0/documentation/payara-server/server-configuration/certificate-management.html) more.

<span id="page-7-0"></span>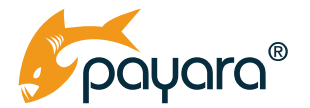

#### **Client Certificate Authentication**

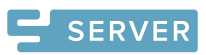

When the Client Certificate is found within the Payara Server TrustStore, it is accepted and based on the role mapping, you can grant the client access to the application. You can perform additional checks on the Client Certificate. When the Certificate issuer supports revocation of the certificates, the status can be retrieved through the Online Certificate Status Protocol (OCSP). [Learn](https://blog.payara.fish/client-certificate-realm-configuration-in-payara-server) more.

#### **Classloader Configuration**

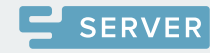

Using the Classloader Configuration delegation options it is possible to include other versions of some dependencies that are included within the server. This allows updating frameworks like Mojarra and EclipseLink other than the ones provided by Payara Server. [Learn more](https://docs.payara.fish/community/docs/5.2020.7/documentation/payara-server/classloading.html).

# **Clustering**

Payara Server uses the Deployment Groups feature to cluster. Payara Micro has standard multicast support to discover other instances, although that is not supported in all environments or when using some multi node architecture. In that case, Payara Micro also has the Kubernetes discover mode that uses the Kubernetes API to identify the other pods running Payara Micro, which means the other instances are discovered and clustering happens regardless of the environment. [Learn](https://docs.payara.fish/community/docs/documentation/payara-micro/clustering/clustering.html) more.

#### **Concurrent CDI Bean Loading**

One of the tasks that take some time when you deploy the application is to identify all CDI beans and prepare the Bean Management system. To speed this process, it can be performed in a multi-threaded way. However, there are some cases where this multi-threaded approach results in some issues and cannot be used. [Learn more](https://docs.payara.fish/community/docs/5.2020.7/documentation/payara-server/app-deployment/concurrent-cdi-bean-loading.html).

#### **Custom SSL Certificate**

You can define a Custom SSL certificate that must be used when there are secure connections between the client and the server. After uploading it in the TrustStore, you only need to specify its alias in the configuration before it can be used. By default, an environment comes with a self-signed certificate so you can immediately start testing it out in a development or test environment.

#### **Data Grid Encryption**

The Data Grid Encryption offers end-to-end encryption to store and exchange sensitive information between instances securely. Information exchanged with Data Grid Encryption can only be read by the Payara instance. [Learn more](https://docs.payara.fish/community/docs/5.2020.7/documentation/payara-server/hazelcast/datagrid-encryption.html).

<span id="page-8-0"></span>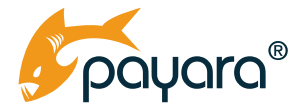

#### <span id="page-8-2"></span>**Deployment Group**

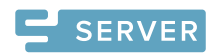

The Deployment Group is the clustering feature of Payara Server. It can be used as a target for deployments and other resources so that each are performed on the instances assigned to the Deployment Group. Payara Server's Deployment Groups are an extremely flexible form of clustering as each instance can be part of one or more Deployment Groups. When a Deployment Group is restarted, a rolling restart of each instance is performed to ensure the information contained in the [Domain Data Grid](#page-8-1) is kept. [Learn more](https://docs.payara.fish/community/docs/5.2020.7/documentation/payara-server/deployment-groups/README.html).

#### <span id="page-8-1"></span>**Domain Data Grid**

The Domain Data Grid makes it easy to create a cluster of Payara instances running your application and works right out-of-the-box in variety of network topologies with little to no configuration needed for Amazon AWS, Google Cloud, Microsoft Azure, Kubernetes, and LAN environments. The Domain Data Grid can also share and store information for your application, so it is accessible by all instances. [Learn more](https://docs.payara.fish/community/docs/5.2020.7/documentation/payara-server/hazelcast/README.html).

#### **Docker Instance**

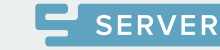

A Payara instance created on a Docker node is a Docker Instance. When the container starts, the instance can join a [Deployment Group](#page-8-2). At registration time, the instance can use a specified configuration available on the Domain and when it joins a Deployment Group, all application assigned to that Deployment Group are also deployed on the Docker Instance. [Learn more](https://docs.payara.fish/community/docs/5.2020.7/documentation/payara-server/docker/docker-instances.html).

#### **Docker Nodes**

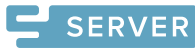

The Docker Node feature in Payara Platform allows you to create additional nodes and Payara instances running within a Docker container. Both your instances and Docker container are under the control of the Domain Server and can be managed using either the [Admin Console](#page-6-2) or the asadmin CLI tool. [Learn more](https://docs.payara.fish/community/docs/5.2020.7/documentation/payara-server/docker/docker-nodes.html).

#### **EJB over HTTP**

**SFRVFR** 

The standard EJB remoting protocol requires a heavyweight client and the protocol has some issues when using an environment performing NAT (Network Address Translation). The Lite Remote EJB based on HTTP overcomes both problems but has some limitations on the functionality that can be achieved. [Learn More](https://docs.payara.fish/community/docs/5.2020.7/documentation/payara-server/ejb/lite-remote-ejb.html).

# **High Availability**

High Availability for the Domain Data Grid ensures there is always a backup of application and system information, such as web session information, stored in the event an instance goes down. The data is redistributed when a new instance joins the Domain Data Grid. [Learn more](https://docs.payara.fish/community/docs/5.2020.7/documentation/payara-server/hazelcast/README.html#_high_availability).

<span id="page-9-0"></span>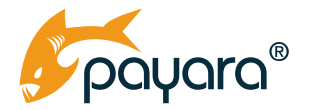

#### **JCache**

With the JCache functionality you can define how data is stored in a Cache in a standard way. Since the JCache implementation in Payara Platform is provided by Hazelcast, which also is used in the [Domain Data Grid](#page-8-1) functionality, you have a robust data grid acting as a caching tier.

#### <span id="page-9-1"></span>**JMX Monitoring**

JMX Monitoring in Payara Server allows you to gather information from MBeans and push it to external systems for processing and reporting without the need for external applications such as JConsole or VisualVM. [Learn more](https://docs.payara.fish/community/docs/5.2020.7/documentation/payara-server/jmx-monitoring-service/jmx-monitoring-service.html).

#### **KeyStores and TrustStores**

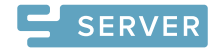

 $\mathbf{r}$  server

Payara Server can read from multiple KeyStores and TrustStores, making it possible to just point to the original TrustStores you were using (while also adding new TrustStores and KeyStores) when you upgrade Payara Server to the latest version. You no longer need to import your custom SSl certificate into the Payara TrustStore and import it again when you upgrade your Payara environment. [Learn](https://docs.payara.fish/community/docs/documentation/payara-server/server-configuration/ssl-certificates.html#loading-certificates-from-multiple-keystores) more.

#### **Log Message Formatting**

Log Message Formatting allows easy integration of logging messages in the Payara Platform, even when the log files are processed by an external Log Management Tool that changes the format of the logging messages.

# **Log Rotation**

Log Rotation ensures log files are kept to a manageable size in the Payara Platform. [Learn more](https://docs.payara.fish/community/docs/5.2020.7/documentation/payara-server/logging/daily-log-rotation.html).

#### **MicroProfile Config**

MicroProfile Config is ideal for cloud-native applications as it allows you to modify the application configuration outside your application without needing the application to be repackaged and redeployed. Payara Platform provides several out-of-the-box config sources you can use in your application to find information about the Payara runtime environment. It integrates with the [asadmin CLI](#page-6-1) tool and we have also added the automatic reload of the properties after a time interval as a functionality. [Learn more](https://docs.payara.fish/community/docs/5.2020.7/documentation/microprofile/config/README.html).

#### **MicroProfile Config Sources**

Use MicroProfile Config Sources to lookup a value associated with a configuration key. The values can be managed through the Admin Console , asadmin CLI, or the external system the value is stored in, like a Vault.

#### **MicroProfile Fault Tolerance**

Using microservices poses a new set of challenges as they need to cope with the distributed aspects. Services can be unavailable, slow to respond, or there could be network issues. With the MicroProfile Fault Tolerance policies, you can configure what need to be done in those cases, in a declarative way. It allows you to define retries, timeouts, default values and the concept of a circuit breaker. [Learn more](https://docs.payara.fish/community/docs/5.2020.7/documentation/microprofile/faulttolerance.html).

<span id="page-10-0"></span>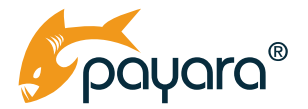

#### **MicroProfile Health Check**

Using MicroProfile Health Check with Payara Platform allows developers to create your own health checks for your applications and automate the verification of your system's health status using your custom checks. [Learn more](https://docs.payara.fish/community/docs/5.2020.7/documentation/microprofile/healthcheck.html).

#### **MicroProfile JWT Authentication**

MicroProfile JWT Authentication specification defines an extension on OAuth2 and OpenIdConnect to allow authentication and authorization of user requests that are secure and tokens that do not require external validation. MicroProfile JWT Authentication in Payara Platform increases the independence of applications and allows for features like single sign-on by identifying the caller in a request without having a single point of failure to validate the request. [Learn more](https://docs.payara.fish/community/docs/5.2020.7/documentation/microprofile/jwt.html).

#### <span id="page-10-1"></span>**MicroProfile Metrics**

MicroProfile Metrics provide detailed insight into the status of the application or your system. They can be the basis to determine the health of your system and make it possible to analyze the time series of values to identify trends and act before the system experiences problems. MicroProfile Metrics exposes the metrics in the Prometheus format by default (the most popular open-source product for gathering metrics). [Learn more](https://docs.payara.fish/community/docs/5.2020.7/documentation/microprofile/metrics.html).

#### <span id="page-10-2"></span>**MicroProfile Open Tracing**

The MicroProfile Open Tracing allows easier tracing of the flow of a request in microservices environments, helping you understand the different steps of a user request and why it is slow at various parts of the process. The MicroProfile Open Tracing functionality is limited to JAX-RS calls and is expanded within the Payara Platform in the [Request Tracing](#page-12-1) [Service](#page-12-1) which can be used with many other types of requests. [Learn more](https://docs.payara.fish/community/docs/5.2020.7/documentation/microprofile/opentracing.html).

#### **MicroProfile OpenAPI**

The MicroProfile OpenAPI provides a standard interface for documenting the exposed RESTful APIs. Documentation of your RESTful APIs is important for the parties that are using them. The OpenAPI document describes this in a standardized way and it can be generated from your application code containing the JAX-RS endpoints. [Learn more](https://docs.payara.fish/community/docs/5.2020.7/documentation/microprofile/openapi.html).

#### **MicroProfile Rest Client**

The MicroProfile Rest Client provides a type-safe approach to invoke RESTful services over HTTP. Calling another endpoint in code is a very technical oriented task with the Jakarta EE RestClient Builder. Using the MicroProfile Rest Client, the call looks like any other JVM (Java Virtual Machine) call but in fact it is a remote call where parameters and return value are converted to and from JSON format (or the format defined on the method). [Learn more](https://docs.payara.fish/community/docs/5.2020.7/documentation/microprofile/rest-client.html).

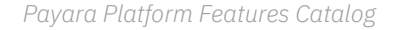

<span id="page-11-0"></span>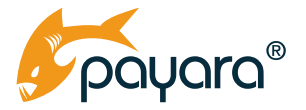

#### **Monitoring Service**

The Payara Platform Monitoring Service identifies possible issues for troubleshooting, checks performance against specified rules, and sends alerts of potential problem areas. [Learn more](https://docs.payara.fish/community/docs/5.2020.7/documentation/payara-server/monitoring-service/monitoring-service.html).

#### <span id="page-11-2"></span>**Notification Service**

Notification Service works in the background to allow services such as [JMX Monitoring](#page-9-1), [Payara Health Check,](#page-12-2) and [Request Tracing](#page-12-1) to send messages to the [notifiers](#page-11-1). [Learn more](https://docs.payara.fish/community/docs/5.2020.7/documentation/payara-server/notification-service/notification-service.html).

#### <span id="page-11-1"></span>**Notifiers**

Payara Platform Notifiers deliver monitoring and alert messages to external systems. Payara Enterprise has a list of notifiers bundled by default, but in Community they have to be installed manually. [Learn more](https://docs.payara.fish/community/docs/5.2020.7/documentation/payara-server/notification-service/notifiers.html).

#### **Notifiers API**

The Notifier API allows third parties to create Payara Platform notifiers for their system and allows developers to customize notifiers for their needs. [Learn more](https://docs.payara.fish/community/docs/5.2020.7/documentation/extensions/notifiers/README.html).

## **OAuth 2.0**

The Payara Platform supports OAuth2, which is similar to the SAML protocol but uses JSON instead of XML. OAuth 2.0 is an authorization framework that enables a third-party application to obtain limited access to an HTTP service. [Learn](https://docs.payara.fish/community/docs/documentation/payara-server/public-api/oauth-support.html) more.

#### **OpenIdConnect (OIDC) Support**

You can use the OpenIdConnect (OIDC) support within the Payara Platform products to achieve a Single Sign-on with the users credentials managed by a third-party. If a user has already been authenticated for one of your applications, he or she should not be asked for credentials when he accesses one of the other applications during the same browser session. This can be used when the applications are running on different servers or even on a mixture of Payara Server and Payara Micro. [Learn](https://docs.payara.fish/community/docs/documentation/payara-server/public-api/openid-connect-support.html) more.

#### **OSGI Deployment**

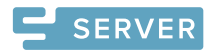

If you develop OSGI modules and Web or Enterprise artifacts within your enterprise, you can run them both on Payara Server. There is no need to look for two systems and can use the functionality and features you are already familiar with. [Learn](https://docs.payara.fish/community/docs/documentation/ecosystem/maven-bom.html#_apis) more.

#### **Password Alias**

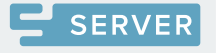

Password Alias allows use of sensitive data (such as passwords) in asadmin commands and the [Admin Console](#page-6-2) while keeping them hidden from users who should not have access to them. [Learn more](https://docs.payara.fish/community/docs/5.2020.7/documentation/payara-server/password-aliases/README.html).

<span id="page-12-0"></span>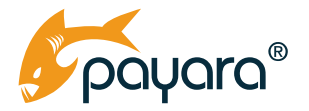

#### **Payara as a Service**

Payara as a Service allows you to start the Payara process automatically on your machine when it is booted, The Asadmin CLI tool helps you to easily create files so you can install Payara Server as a Service on your machine, allowing for this automatic start. This means you don't have to manually log onto each server and start the instances yourself. This works whether your machine is on-premise or virtual.

#### <span id="page-12-2"></span>**Payara Health Check**

Payara Health Check automatically monitors the health of the system and alerts you in the event of abnormal conditions. When used with the [Notification Service](#page-11-2), you can detect undesired behavior, predict possible failures, and trigger alerts to an external system with little to no impact on your application's performance.

# **Payara InSight**

The Payara InSight monitoring console provides a visual representation of all metrics collected by Payara Server Enterprise, including [MicroProfile Metrics](#page-10-1) defined via annotations, making it possible to track application-level performance and status. [Learn more](https://docs.payara.fish/enterprise/docs/5.23.0/documentation/user-guides/monitoring/monitoring-console.html).

#### **Persistent EJB Timers**

Using a Persistent EJB Timer ensures an execution is performed even when the server is not running at the scheduled time. The execution is performed in that case as soon as the platform is ready again. The Payara Platform also has the option to store the information in the [Domain Data Grid](#page-8-1). This removes the requirement to have a separate database to store the information. Using the Domain Data Grid also means that the information is available if one of the instances is running but the information is lost when the entire domain is down. [Learn more](https://docs.payara.fish/community/docs/5.2020.7/documentation/payara-micro/persistent-ejb-timers.html).

### <span id="page-12-1"></span>**Request Tracing**

Request Tracing in the Payara Platform helps you understand the cause of slow application performance. It's compatible with the [MicroProfile Open Tracing](#page-10-2) specification so you can use any data generated in any OpenTracing tool (such as Zipkin and Jaeger).[Learn more](https://docs.payara.fish/community/docs/5.2020.7/documentation/payara-server/request-tracing-service/request-tracing-service.html).

#### **REST API**

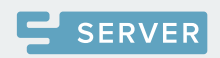

The Payara Server REST API can be integrated in your applications configuration data and interact with the Payara Server configuration through a REST interface. [Learn](https://docs.payara.fish/community/docs/5.2020.7/documentation/payara-server/rest-api/rest-api-documentation.html) more.

#### <span id="page-13-0"></span>**REST Monitoring**

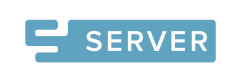

REST Monitoring in Payara Server makes monitoring data accessible over a standard HTTP connection. [Learn more](https://docs.payara.fish/community/docs/5.2020.7/documentation/payara-server/rest-monitoring/README.html).

#### **Secure Administration**

# **SERVER**

Secure Administration prevents unauthorized access when performing Payara Server configuration remotely by requiring an SSL encrypted connection with a username and password.

# **Slow SQL Logger**

Detect and log slow SQL statements with the Slow SQL Logger in Payara Platform. Not only learn why some requests are slow but to also receive the executed query so you can

improve performance within the application or database. [Learn more](https://docs.payara.fish/community/docs/5.2020.7/documentation/payara-server/jdbc/slow-sql-logger.html).

# **SQL Trace Listeners**

Develop custom auditing, error handling, and monitoring components with SQL Trace Listeners. Payara Platform SQL Trace Listeners track calls to the database and can be enabled globally on a data source if the class implementing it is on the server's classpath, or they can be enabled on application-specific data sources by including them in the application's WAR or EAR file. [Learn more](https://docs.payara.fish/community/docs/5.2020.7/documentation/payara-server/jdbc/sql-trace-listeners.html).

# **SQL Tracing**

SQL Tracing in the Payara Platform gives you a detailed look at what the application is doing to identify the cause of issues and a view of all queries performed. [Learn more](https://docs.payara.fish/community/docs/5.2020.7/documentation/payara-server/jdbc/log-jdbc-calls.html).

# **Upgrade Tool**

#### **ENTERPRISE**

Easily update your Payara Enterprise installation from one version to another using a single asadmin command. There is no need to import your custom SSL certificate into the Payara TrustStore and import it again when upgrading your Payara environment as Payara Server can read from multiple KeyStores and TrustStores. The upgrade tool includes a rollback-server command to restore the domain configuration from the backup should anything go wrong during your upgrade. [Learn](https://docs.payara.fish/enterprise/docs/documentation/payara-server/Payara%20Server%20Upgrade%20Tool.html) more.

# **Variable Replacement**

Simplify configuration maintenance with Variable Replacement. Create a single configuration that references Environment variables, JVM system properties, and MicroProfile Config variables to adapt to each environment (test, acceptance, production, etc). [Learn](https://docs.payara.fish/community/docs/5.2020.7/documentation/payara-server/server-configuration/var-substitution/README.html) [more](https://docs.payara.fish/community/docs/5.2020.7/documentation/payara-server/server-configuration/var-substitution/README.html).

Payara Services Ltd 2023 All Rights Reserved. Registered in England and Wales; Registration Number 09998946 Registered Office: Malvern Hills Science Park, Geraldine Road, Malvern, United Kingdom, WR14 3SZ

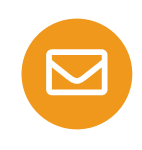

 $14$ 

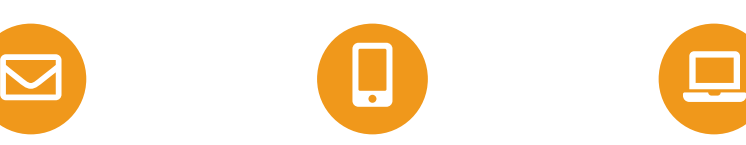

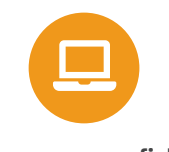

**[sales@payara.fish](mailto:sales%40payara.fish?subject=) UK: +44 800 538 5490**

**Intl: +1 888 239 8941**

**[www.payara.fish](http://www.payara.fish)**